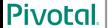

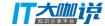

## Greenplum 助力科学计算

马丽丽 2017.8.23

**Pivotal** 

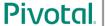

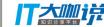

## **Outline**

Greenplum Architecture
Greenplum supports Data Science
Data Science Bundle for Python & R
When PL meets container
Q&A

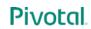

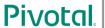

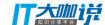

## **About Pivotal**

#### **Founded April 2013**

#### 2000+ Employees | 1000+ Customers

#### Spun out from EMC & VMware

#### **Big Data**

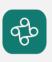

Pivotal Big Data Suite

 Data Warehouse, SQL-on-Hadoop and In-Memory Data Grid

#### Cloud

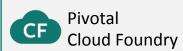

 Platform-as-a-Service (PaaS) software with multi-cloud support

#### **Agile Development**

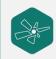

**Pivotal Labs** 

 World-class application development services

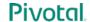

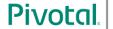

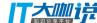

## Pivotal Big Data Suite (BDS)

## Pivotal Big Data Suite Open Source data management portfolio

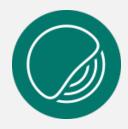

#### **PIVOTAL GREENPLUM DATABASE**

Data warehouse based on open source Greenplum
Database

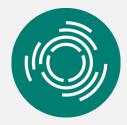

#### **PIVOTAL HDB**

Advanced analytic SQL database for Hadoop, based on open source Apache HAWQ

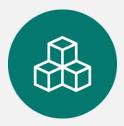

#### **PIVOTAL GEMFIRE**

High-performance inmemory data grid based on Apache Geode

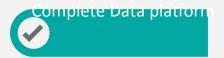

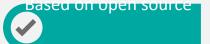

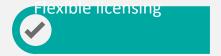

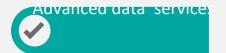

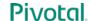

## **Greenplum Architecture**

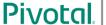

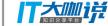

SYSTEM

#### **CLIENT ACCESS**

PSQL, ODBC, JDBC

#### **BULK LOAD/UNLOAD**

GPLoad, GPFdist, External Tables, GPHDFS

#### **ADMIN TOOLS**

GP Perfmon, GP Support

#### 3rd PARTY TOOLS

Compatible with Industry Standard BI & ETL Tools

DATA PROCESSING

#### SQL STANDARD COMPLIANCE

MASSIVELY
PARALLEL
PROCESSING (MPP)

BIG DATA

QUERY

OPTIMIZER

IN-DATABASE PROGRAMMING LANGUAGES

PL/pgSQL, PL/Python, PL/R, PL/Perl, PL/Java, PL/C IN-DATABASE ANALYTICS & EXTENSIONS

MADlib, PostGIS, PGCrypto

DATA STORAGE

#### FULLY ACID COMPLIANT TRANSACTIONAL DATABASE

#### POLYMORPHIC STORAGE

HEAP, Append Only, Columnar, External, Compression MULTI-VERSION CONCURRENCY CONTROL (MVCC)

#### **INDEXES**

B-Tree, Bitmap, GiST

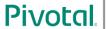

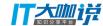

## **Outline**

Greenplum Architecture
Greenplum supports Data Science
Data Science Bundle for Python & R
When PL meets container
Q&A

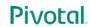

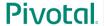

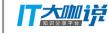

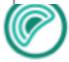

## Greenplum Support on Data Science

- Apache<sup>TM</sup> MADlib<sup>®</sup> (incubating)
- GPText
- PL/Python
- PL/R

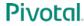

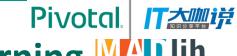

## Apache MADlib: In-Database Machine Learning Learning

- Apache<sup>™</sup> MADlib<sup>®</sup> (incubating) is an open-source library for scalable in-database analytics
- Provides parallel implementations of mathematical, statistical and machine learning methods for structured and unstructured data
- Supports Apache HAWQ, Greenplum Database and Postgres
- Analytics on all data in-database, without sampling (produces more accurate results, less effort)

http://madlib.incubator.apache.org

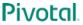

## **MADlib: SQL-Based Machine Learning**

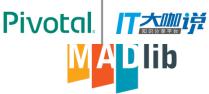

#### Train a model

```
SELECT madlib.linregr_train('houses', --- Input table --- Output table --- Variable to predict --- Features in data --- Group data to create --- multiple models
```

#### Predict for new data

## **MADlib Functions**

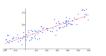

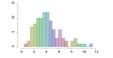

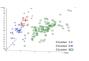

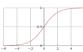

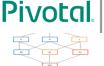

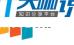

#### **Generalized Linear Models**

- · Linear Regression
- · Logistic Regression
- Multinomial Logistic Regression
- Ordinal Regression
- Cox Proportional Hazards Regression
- · Elastic Net Regularization
- Robust Variance (Huber-White),
   Clustered Variance, Marginal Effects

#### **Matrix Factorization**

- Singular Value Decomposition (SVD)
- Low Rank

#### **Linear Systems**

- Sparse and Dense Solvers
- Linear Algebra

#### **Other Machine Learning Algorithms**

- Principal Component Analysis (PCA)
- Association Rules (Apriori)
- Topic Modeling (Parallel LDA)
- Decision Trees
- Random Forest
- Support Vector Machines
- · Conditional Random Field (CRF)
- Clustering (K-means)
- Cross Validation
- · Naïve Bayes
- Support Vector Machines (SVM)

#### **Time Series**

ARIMA

#### **Path Functions**

Operations on Pattern Matches

#### **Descriptive Statistics**

Sketch-Based Estimators

- CountMin (Cormode-Muth.)
- FM (Flajolet-Martin)
- MFV (Most Frequent Values)

Correlation and Covariance Summary

#### **Inferential Statistics**

Hypothesis Tests

#### **Utility Modules**

Array and Matrix Operations

Sparse Vectors

Random Sampling

**Probability Functions** 

**Data Preparation** 

PMML Export

Conjugate Gradient

Stemming

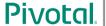

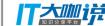

### **GPText**

- · Combine with Solr
- Provide solid text analysis and index function
- Computing distributed in segment, can be run simultaneously
- Combine SQL and text analysis together

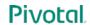

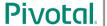

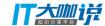

## **Procedural Language: PL/Python**

```
CREATE TABLE sales (id int, year int, qtr int, day int, region text) DISTRIBUTED BY (id);
INSERT INTO sales VALUES
(1, 2014, 1,1, 'usa'),
(2, 2002, 2,2, 'europe'),
(3, 2014, 3,3, 'asia'),
(4, 2014, 4,4, 'usa'),
(5, 2014, 1,5, 'europe'),
(6, 2014, 2,6, 'asia'),
(7, 2002, 3,7, 'usa');
CREATE OR REPLACE FUNCTION mypytest(a integer)
 RFTURNS text
AS $$
 rv = plpy.execute("SELECT * FROM sales ORDER BY id", 5)
 region = rv[a]["region"]
 return region
$$ language plpythonu;
```

SELECT mypytest(2);

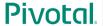

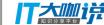

## Procedural Language: PL/R

```
CREATE OR REPLACE FUNCTION r_norm(n integer, mean float8,
    std_dev float8) RETURNS float8[] AS

$$
    x<-rnorm(n,mean,std_dev)
    return(x)

$$
LANGUAGE 'plr';</pre>
```

```
    CREATE TABLE test_norm_var
        AS SELECT id, r_norm(10,0,1) as x
        FROM (SELECT generate_series(1,30:: bigint) AS ID) foo
        DISTRIBUTED BY (id);
```

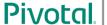

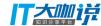

## **Outline**

Greenplum Architecture
Greenplum supports Data Science
Data Science Bundle for Python & R
When PL meets container
Q&A

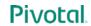

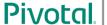

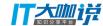

## **Procedural Language -- Pain Point**

Need install third-party Python/R binaries before using

- Unsecure Execution Environment for Python and R
  - Normal user does not have ability to create function in untrusted language
  - Function failure may cause postgres process restart

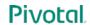

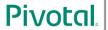

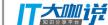

## **Data Science Bundle for Python**

| Module Name    | Description/Used For                                    |
|----------------|---------------------------------------------------------|
| Beautiful Soup | Navigating HTML and XML                                 |
| Gensim         | Topic modeling and document indexing                    |
| Keras          | Deep learning                                           |
| Lifelines      | Survival analysis                                       |
| lxml           | XML and HTML processing                                 |
| NLTK           | Natural language toolkit                                |
| NumPy          | Scientific computing                                    |
| Pandas         | Data analysis                                           |
| Pattern-en     | Part-of-speech tagging                                  |
| pyLDAvis       | Interactive topic model visualization                   |
| РуМСЗ          | Statistical modeling and probabilistic machine learning |
| scikit-learn   | Machine learning data mining and analysis               |
| SciPy          | Scientific computing                                    |
| spaCy          | Large scale natural language processing                 |
| StatsModels    | Statistical modeling                                    |
| Tensorflow     | Numerical computation using data flow graphs            |
| XGBoost        | Gradient boosting, classifying, ranking                 |

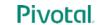

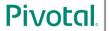

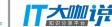

## Data Science Bundle for R

| 101 11     |           |                  |  |
|------------|-----------|------------------|--|
| abind      | gplots    | quantreg         |  |
| adabag     | gtable    | R2jags           |  |
| arm        | gtools    | R6               |  |
| assertthat | hclust    | randomForest     |  |
| вн         | hms       | RColorBrewer     |  |
| bitops     | igraph    | Rcpp             |  |
| car        | labeling  | RcppEigen        |  |
| caret      | lattice   | readr            |  |
| caTools    | lazyeval  | reshape2         |  |
| coda       | lme4      | rjags            |  |
| colorspace | lmtest    | RobustRankAggreg |  |
| curl       | magrittr  | ROCR             |  |
| data.table | MASS      | rpart            |  |
| DBI        | Matrix    | RPostgreSQL      |  |
| dichromat  | MCMCPack  | sandwich         |  |
| digest     | minqa     | scales           |  |
| dplyr      | mts       | SparseM          |  |
| e1071      | munsell   | stringi          |  |
| forecast   | neuralnet | stringr          |  |
| foreign    | nloptr    | survival         |  |
| gdata      | nnet      | tibble           |  |
| ggplot2    | pbkrtest  | tseries          |  |
| glmnet     | plyr      | Z00              |  |

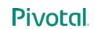

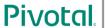

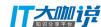

## Case: GP + Tensorflow for Linear Regression

Table:

Two columns: col1 & col2

Linear dependency: col2 = w\*col1 + b

 We want to infer the relationship between the two columns
 Select tfTrain(agg\_train(col1), agg\_train(col2)) from test;

| col1 | col2 |
|------|------|
| 1    | 0.4  |
| 2    | 0.5  |
| 5    | 0.8  |
|      |      |

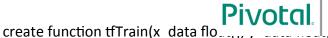

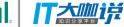

## **UDA Part**

```
create function sfunc train(state float[], a float)
returns float[] as
$$
state.append(a)
return state
$$ language plpythonu;
create aggregate agg train(float)
sfunc=sfunc_train,
stype=float[],
initcond='{}'
```

```
returns numeric[] as
$$
                                           TF Part
import tensorflow as tf
import numpy as np
W = tf.Variable(tf.random uniform([1], -1.0, 1.0))
b = tf.Variable(tf.zeros([1]))
y = W * x data + b
loss = tf.reduce mean(tf.square(y - y data))
optimizer = tf.train.GradientDescentOptimizer(0.5)
train = optimizer.minimize(loss)
init = tf.initialize all variables()
sess = tf.Session()
sess.run(init)
for step in range(201):
  sess.run(train)
return np.append(sess.run(W)[0], sess.run(b)[0])
$$ language plpythonu;
```

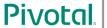

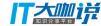

## **Outline**

Greenplum Architecture
Greenplum supports Data Science
Data Science Bundle for Python & R
When PL meets container
Q&A

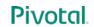

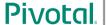

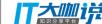

### **Motivation**

- Simply the process of developing functions for python/R
- Secure environment for PL/Python and PL/R
  - Code in python or R should not be able to modify data files on local disk, including database file, configuration file, or directory.
  - o Code in python or R should not be able to connect to local database using gpadmin from localhost.
- Isolation. Independent execution
  - Failure in PL does not affect running QE process and postmaster process.
  - o PL running does not change share memory of QE process.
- Flexibility. Users have the flexibility to configure their own running environment, for example, python version
- Performance. Performance should not be impacted so much

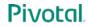

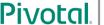

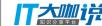

## Goal

- Implement a secure execution environment, normal user can create their own Python/R function
- Function run on same host as QE, or dedicated computing environment
- Function running failure does not affect other processes on segment postgres
- Performance controlled in 2X times slow-down compared with untrusted language
- Container lifecycle consistent with QE
- Basic debug information can be gathered from container

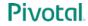

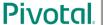

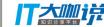

## **Container Benefits**

- Independent Namespace
- Isolated Execution Environment
- Controllable Resource Occupation
- Easy to scale

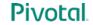

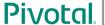

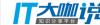

## Usage

- Install & Configure
  - Embedded in GPDB new binaries
  - Supporting Docker Image: Pivotal provided & User self-defined
  - Single Script for configuring
    - User just need have docker environment in GPDB cluster
    - One simple script including following functions:
      - plcontainer image --install \$imageFile \$hostFile installing images
      - plcontainer image --configure \$ImageName \$ImageFile configuring images to Language recognizable format

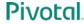

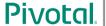

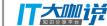

## Usage - cont.

#### Create language

Create LANGUAGE plcontainer;

#### Create function

```
CREATE OR REPLACE FUNCTION pylog100() RETURNS double precision AS $$
# container: plc_python
import math
return math.log10(100)
$$ LANGUAGE plcontainer;
```

#### Execute Function

```
Select pylog(100);
```

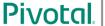

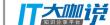

## Architecture & Flow

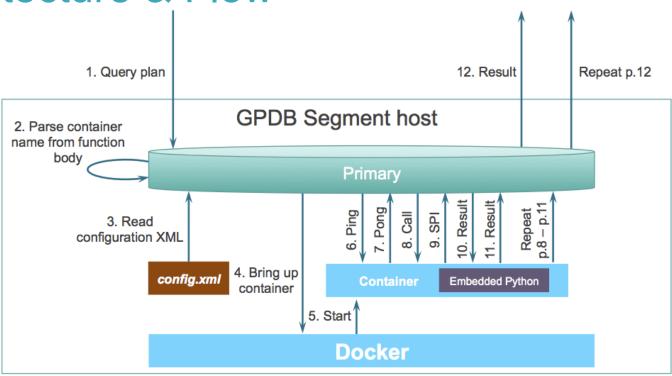

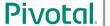

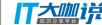

## **Future**

- Function run not bundled with QE
- More mechanism for secure environment support, i.g, Garden, separate process
- Contribute back to Postgres community

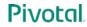

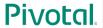

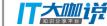

## We're Hiring

- We're hiring Product Manager
- Please contact sgao@pivotal.io

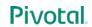

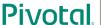

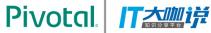

## Q&A

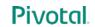

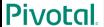

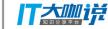

# PIVOE